## **VOTRE ESPACE PRO ÉVOLUE AVEC USKA**

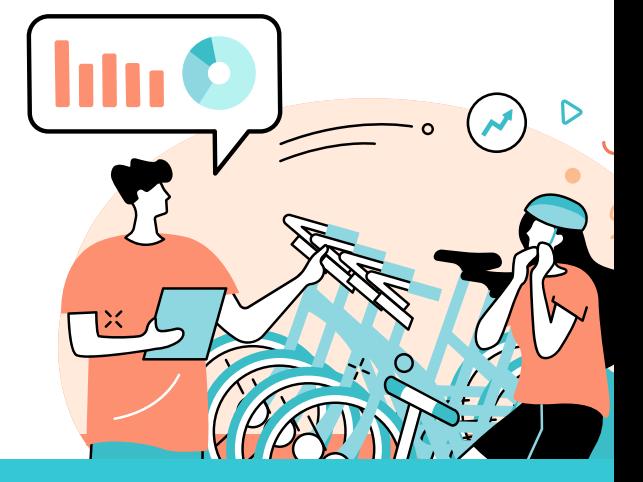

Depuis l'espace pro, vous complétez régulièrement les demandes d'informations provenant de votre Office de Tourisme. Aujourd'hui, celui-ci s'enrichit de nouvelles fonctionnalités !

## **À QUOI SERT USKA ?**

- **Actualisez vos informations à tout moment**
	- **Analysez votre visibilité en ligne en quelques minutes**
- 
- **Retrouvez les demandes de votre Office de Tourisme**

## **COMMENT ACCÉDER À CES FONCTIONNALITÉS ?**

Un bandeau présent dans votre espace pro vous permet de basculer vers Uska. Cliquez dessus, et créez votre compte !

*C'est celui-ci !*

Prenez les devants et gardez vos informations à jour toute l'année !

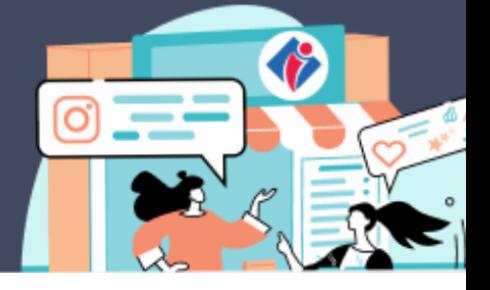

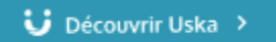

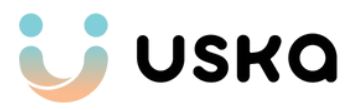